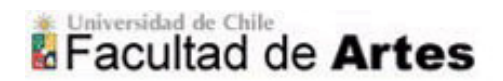

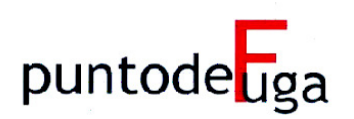

# **HOJA DE ESTILO PARA LA REVISTA PUNTO DE FUGA**

Cualquier duda sobre elementos especificados o no en esta hoja de estilo, será resuelta por el Equipo Editorial.

Los ejemplos están en azul solamente para ser destacados del resto de las indicaciones.

## • **Nota sobre los textos:**

 Si es que el texto hubiera sido presentado en algún curso, al final del título va un "asterisco al pie de página" (\*) en el que se indica el nombre del curso, nombre del profesor, semestre y año.

#### • **Abreviaturas**:

Seguir siempre el mismo criterio y forma de abreviar en todo el texto.

 Se usarán preferiblemente sólo en las notas o cuando sea necesario por economía de espacio.

Algunas de las más usuales son (en caso de duda consultar www.rae.es):

- Editor: ed., eds.
- Et alii/ alibi: *et al*.
- Etcétera: etc.
- Ejemplo: ej.; ejs.
- Catálogo de exposición: cat. exp.
- Figura: fig., figs. (no usar lámina ni lám.)
- Número: núm., núms.
- Página: p., pp.
- Folio: fol., fols.
- Volumen: vol., vols.
- $-Siglo(s)$ : s., ss.
- Siguientes: ss.
- Hacia: *circa*; *c*.
- En el mismo lugar: *ibid.; ibidem*
- El mismo, lo mismo: *id.; idem*
- Véase: *vid.*
- Compárese/ véase también: cfr.
- Obra citada: *op. cit*.

 Poner punto después de las abreviaturas. Se exceptúan las abreviaturas de unidades de medida.

- Ej.: Cat. exp.; 8 cm; 9 m

## • **Acentuación:**

 Las palabras en español escritas en mayúsculas y que así lo necesiten, SIEMPRE llevan tilde.

 Todas las palabras extranjeras deben ir acentuadas si así lo requieren. Se seguirán las normas establecidas para la acentuación de cada idioma.

## • **Bibliografía, referencias:**

 La bibliografía va al final del texto, y en ella los documentos se ordenan según el orden alfabético del primer elemento, ya sea el autor (una persona, una institución, etc.) o en su defecto el título. Si hay más de un documento de un mismo autor, se ordenan por orden cronológico de publicación de los textos.

Libros:

- APELLIDO(S), Nombre(s), *Título*, volumen y/o tomo (en caso de ser necesario), editorial, lugar de edición, año.
- Si son varios los autores, ponerlos por el mismo orden que utiliza la publicación citada.
- Si fueran muchos autores se utilizará la fórmula: APELLIDO(S), Nombre (del autor principal) *et al*. (si no hubiera autor principal se pone VV.AA.).
- Si no se conocen todos los datos pero se pueden intuir se ponen [entre corchetes].

Ej.: EAGLETON, Terry, *La estética como ideología*, Editorial Trotta, Madrid, 2006.

## Artículos:

- APELLIDO(S), Nombre(s), "Título del artículo", *Título de la revista*, institución editora (o equivalente), ciudad, número (año), volumen, páginas.

Ej.: LIHN, Enrique, "LXXII Salón Oficial de Artes Plásticas", *Revista de Arte*, Instituto de Extensión de Artes Plásticas – Facultad de Bellas Artes – Universidad de Chile, Santiago, núm. 16 (1962), pp. 18-24.

 Capítulo, ensayo o apartado de un libro (en caso de que el libro donde se inserta el texto **no sea** del mismo autor):

> - APELLIDO(S), Nombre(s), "Título del capítulo, ensayo o apartado". En: APELLIDO(S), Nombre(s) (ed./comp./coord.), *Título del libro*, volumen y/o tomo (en caso de ser necesario), editorial, lugar de edición, año, páginas.

Ej.: ZAMORANO, Pedro, "Claves y paradigmas en la construcción de la historiografía artística nacional". En: MARTÍNEZ, Juan Manuel (ed.), *Arte americano: contextos y formas de ver. Terceras Jornadas de Historia del Arte*, RIL editores, Santiago, 2006, pp. 265- 269.

 Capítulo, ensayo o apartado de un libro (en caso de que el libro donde se inserta el texto **sea** del mismo autor):

> -APELLIDO(S), Nombre(s), "Título del capítulo, ensayo o apartado". En su: *Título del libro*, volumen y/o tomo (en caso de ser necesario), editorial, lugar de edición, año, páginas.

Ej.: GOMBRICH, Ernst H., "La historia del arte y las ciencias sociales". En su: *Ideales e ídolos: ensayos sobre los valores en la historia y el arte*, Editorial Debate, Madrid, 1999, pp. 130-166.

### Documentos en línea:

- APELLIDO(S), Nombre(s), "Título del documento en línea" [en línea], *nombre del sitio Internet en que se encuentra* (consulta: día/mes/ año). Dirección electrónica del sitio

Ej.: ARAGÜEZ ALDAZ, José, "Teorías sobre la dilatación narrativa" [en línea], *Interletras. Revista de Crítica y Literatura en Lengua Española*, (consulta: 20/12/2006). http://fyl.unizar.es/gcorona/articu32.htm

### • **Citas - Notas al pie:**

 $\overline{a}$ 

Citas textuales:

- Las citas pueden estar en el texto del trabajo o en las notas a pie de página. Las citas cortas (las que no sobrepasen los 300 caracteres con espacios) se integran en el texto usando las "comillas", y en una nota al pie se hace la referencia al texto donde se encuentran originalmente. Se usa para esto el mismo modo de la bibliografía, a excepción del nombre y apellido del autor(es), que se escribe en su orden normal y dejando solo la primera letra en mayúscula y el resto en minúscula.
- Cualquier agregado a una cita textual se hace [entre corchetes]. Y cualquier cambio que se le haga en la tipografía (subrayado, negrita, etc.) se debe indicar.

 Ej.: de hecho afirma que "[el científico] está interesado en teorías generales o las llamadas leyes de su tema"<sup>1</sup> (el subrayado es nuestro)

- Para las citas largas (las que sobrepasan los 250 caracteres con espacios) se hace un párrafo sangrado de 1 cm. a cada lado, justificado. Deberán ir

<sup>1</sup> Ernst H. Gombrich, "La historia del arte y las ciencias sociales". En su: *Ideales e ídolos: ensayos sobre los valores en la historia y el arte*, Editorial Debate, Madrid, 1999, p. 135.

separadas del texto por dos líneas en blanco, una antes y otra después. El cuerpo del texto se reducirá: de 12 a 11. El uso de comillas no es necesario, puesto que el sangrado indica que se trata de una cita. Ej.:

Es la compensación de esa pérdida en la proyección o introyección la que entonces se vuelve la *base* de su juicio ético, y la justificación del trabajo de traducción:

[...] la "pérdida" del sentido en la interpretación intercultural, que es tanto un problema de la estructura del significante como una cuestión de códigos culturales (la *experiencia* de otras culturas), se vuelve entonces un proyecto hermenéutico para la restauración de la "esencia" cultural o su autenticidad.<sup>2</sup>

Pero el problema de la interpretación en el discurso colonial no proviene de condiciones autónomas.

Textos citados varias veces:

 $\overline{a}$ 

- Si la misma fuente se cita en la nota inmediatamente siguiente, se utilizará la abreviatura *id*., en lugar del nombre del autor, del año y de la página, si ellos coinciden con la cita anterior.
- Ej. (así debería aparecer en el pie de página): *Id.*
- Si la misma fuente se cita en la nota inmediatamente siguiente, pero cambia la página, se utilizará la abreviatura *ibid*., que reemplaza a todos los elementos de la nota, excepto la página.
- Ej. (así debería aparecer en el pie de página): *Ibid.*, p. 134.
- Si la misma fuente ha sido citado en pies de páginas anteriores (no el inmediatamente anterior), se pone el autor y se agrega luego *op. cit.*, indicando luego el número de página. Si se cita más de un texto de un autor, y en el contexto de la cita no queda claro cual texto se cita, se debe poner la referencia bibliográfica completa (salvo que se pueda ocupar *Id*. o *Ibid*)
- Ej. (así debería aparecer en el pie de página): Gombrich, Ernst H., *op. cit.*, p. 155)

 Cuando se cita a un autor cuyo texto está contenido dentro del texto de otro autor, el pie de página de referencia queda así:

> - En: Aquí se pone la referencia al texto según sea un libro, artículo, apartado, etc.

Ej.: En: Eagleton, Terry, *La estética como ideología*, Editorial Trotta, Madrid, 2006.

<sup>2</sup> Homi K. Bhabha, "Articular lo arcaico". En su: *El lugar de la cultura*, Manantial, Buenos Aires, 2002, p. 158.

 En caso de que dentro de una cita haya una segunda cita, se entrecomilla como sigue: "palabra «palabra» palabra".

 Cuando la cita misma constituye una frase, el signo de puntuación va dentro de las comillas.

#### • **Cursivas y Entrecomillados:**

 Se utiliza cursiva para todas las palabras y expresiones en otro idioma, siempre que no sean vocablos reconocidos por la Real Academia como parte del idioma español, en cuyo caso se escriben sin cursiva.

Van en cursiva títulos de pinturas, libros, revistas, exposiciones, etc.

 Van entre comillas Títulos de conferencias y/ o artículos en diarios, revistas o libros (ver apartado de Bibliografía).

 Se utiliza cursivas o entrecomillados para indicar que una palabra o expresión es impropia, vulgar o de otra lengua, o que se utiliza irónicamente o con un sentido especial. También se debe usar en los neologismos. Se debe mantener el mismo criterio de uso durante todo el texto.

- Ej.: Últimamente está muy ocupado con sus "negocios". Se podría hablar de una *jibarización* del texto.

#### • **Mayúsculas:**

Los nombres propios de artistas, ciudades, países, etc.

 Periodos del arte: Renacimiento, Barroco, o según sea el uso habitual en la historiografía.

 La palabra "santo(s)" cuando va abreviada, o actúa como pronombre, pero no cuando va desarrollada. Ej.: S. Pedro mártir; san Pedro mártir; Sta. Teresa de Jesús; santa Teresa de Jesús, la Santa.

## **• Imágenes**

 Las imágenes se mandan separadas del texto en una carpeta. En un archivo dentro de esta carpeta se debe indicar donde se desea que vayan las imágenes: entre tales párrafos o acompañando tales párrafos.

En este mismo archivo colocar los pies de imágenes, que irán así:

- Fig. [número de la imagen]. Autor, *título*, fecha.

Ej.: Fig. 3. José Balmes, *Eduardo Miño*, 2002.

 En un apartado, luego de la bibliografía llamado "Imágenes" se detalla la procedencia de las imágenes de la siguiente manera:

> - Fig. [número de la imagen]. Autor, *título*, fecha. Procedencia de la imagen (institución, sitio web, etc.).

Ej.: Fig. 3. José Balmes, *Eduardo Miño*, 2002. Museo de Arte Contemporáneo, Facultad de Artes, Universidad de Chile.

 Se pueden mandar las imágenes que se deseen, pero el Equipo Editorial se guarda el derecho a no colocar todas cuando sean más de cuatro, si es que no lo considera pertinente.

Las imágenes aparecerán impresas en blanco y negro.

 Las imágenes deben ser de la mejor calidad posible, ojalá no menos de 300 dpi. El Equipo Editorial se reserva el derecho de no incluir imágenes cuando éstas sean de una calidad muy deficiente.